# Magic xpi エラー処理 コンセプト ペーパー

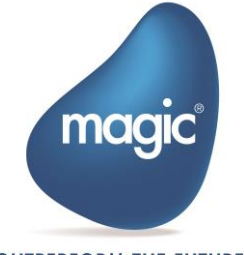

**OUTPERFORM THE FUTURE™** 

The information in this manual/document is subject to change without prior notice and does not represent a commitment on the part of Magic Software Enterprises Ltd.

Magic Software Enterprises Ltd. makes no representations or warranties with respect to the contents hereof and specifically disclaims any implied warranties of merchantability or fitness for any particular purpose.

The software described in this document is furnished under a license agreement. The software may be used or copied only in accordance with the terms and conditions of the license agreement. It is against the law to copy the software on any medium except as specifically allowed in the license agreement.

No part of this manual and/or databases may be reproduced or transmitted in any form or by any means, electronic or mechanical, including photocopying, recording or information recording and retrieval systems, for any purpose other than the purchaser's personal use, without the prior express written permission of Magic Software Enterprises Ltd.

All references made to third-party trademarks are for informational purposes only regarding compatibility with the products of Magic Software Enterprises Ltd.

Unless otherwise noted, all names of companies, products, street addresses, and persons contained herein are part of a completely fictitious scenario or scenarios and are designed solely to document the use of Magic xpi.

Magic™ is a trademark of Magic Software Enterprises Ltd.

Btrieve® and Pervasive.SQL® are registered trademarks of Pervasive Software Inc.

IBM®, Topview™, System i5®/System i®/IBM i®, pSeries®, xSeries®, RISC System/6000®, DB2®, WebSphere®, Domino®, and Lotus Notes® are trademarks or registered trademarks of IBM Corporation.

Microsoft®, FrontPage®, Windows™, WindowsNT™, ActiveX™, Exchange™, Dynamics® AX, Dynamics® CRM, SharePoint®,

Excel®, and Word® are trademarks or registered trademarks of Microsoft Corporation. Oracle®, JD Edwards EnterpriseOne®, JD Edwards World®, and OC4J® are registered trademarks of the Oracle Corporation and/or its affiliates.

Google Calendar™ and Google Drive™ are trademarks of Google Inc.

Salesforce® is a registered trademark of salesforce.com Inc.

SAP® Business One and SAP® R/3® are registered trademarks of SAP AG in Germany and in several other countries.

SugarCRM is a trademark of SugarCRM in the United States, the European Union and other countries.

Linux® is a registered trademark of Linus Torvalds.

UNIX® is a registered trademark of UNIX System Laboratories.

GLOBEtrotter® and FLEXlm® are registered trademarks of Macrovision Corporation.

Solaris™ and Sun ONE™ are trademarks of Sun Microsystems Inc.

HP-UX® is a registered trademark of the Hewlett-Packard Company.

Red Hat® is a registered trademark of Red Hat Inc.

WebLogic® is a registered trademark of BEA Systems.

Interstage® is a registered trademark of the Fujitsu Software Corporation.

JBoss™ is a trademark of JBoss Inc.

Systinet<sup>™</sup> is a trademark of Systinet Corporation.

GigaSpaces, GigaSpaces eXtreme Application Platform (XAP), GigaSpaces eXtreme Application Platform Enterprise Data Grid (XAP EDG), GigaSpaces Enterprise Application Grid, GigaSpaces Platform, and GigaSpaces, are trademarks or registered trademarks of GigaSpaces Technologies.

Clip art images copyright by Presentation Task Force®, a registered trademark of New Vision Technologies Inc.

This product uses the FreeImage open source image library. See http://freeimage.sourceforge.net for details

This product uses icons created by Axialis IconWorkShop™ (http://www.axialis.com/free/icons)

This product includes software developed by the Apache Software Foundation (http://www.apache.org/). This product includes software developed by Computing Services at Carnegie Mellon University (http://www.cmu.edu/computing/).

Copyright © 1989, 1991, 1992, 2001 Carnegie Mellon University. All rights reserved.

This product includes software developed by the OpenSSL Project for use in the OpenSSL Toolkit (http://www.openssl.org/). This product includes software that is Copyright © 1998, 1999, 2000 of the Thai Open Source Software Center Ltd. and Clark Cooper.

This product includes software that is Copyright © 2001-2002 of Networks Associates Technology Inc All rights reserved. This product includes software that is Copyright © 2001-2002 of Cambridge Broadband Ltd. All rights reserved.

This product includes software that is Copyright  $\odot$  1999-2001 of The OpenLDAP Foundation, Redwood City, California, USA. All Rights Reserved.

All other product names are trademarks or registered trademarks of their respective holders.

Copyright © 2016 by Magic Software Enterprises Ltd. All rights reserved.

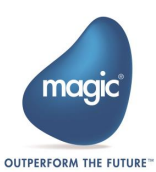

## エラー処理の順序

Magic xpi は以下の順序でエラー処理を行います。:

- 1. ステップでエラーが発生した際、Magic xpi はエラー処理メカニズムに従い、ステップとトリガー の処理を停止します。 注:データマッパと SAP B1 アダプタのステップでは、処理を終了するか、継続するかを選択する ことができます。
- 2. エラー フローが設定されている場合は、そのフローを呼び出します。
- 3. エラーフローが設定されてない場合は、フローのエラーポリシーに従ってエラー処理を行います。
- 4. 次ステップの実行条件は、エラー変数 **C.sys.ErrorCode** に返された値を基に指定することができま す。

これらの手順の詳細を見てみましょう。

## 1 – ステップでのエラー

ステップでエラーが発生すると、Magic xpi はステップを終了します。エラー変数 **C.sys.ErrorCode** はエラ ー コードで更新され、エラー処理メカニズムが働きます。(但し、データマッパと SAP B1 ステップはエ ラー動作として エラー動作 プロパティに 終了**(Exit)** あるいは 継続**(Continue)**を設定することができるため 例外です。)

#### エラー動作 プロパティ

データマッパと SAP B1 ステップでは、エラー動作を選択することができます。

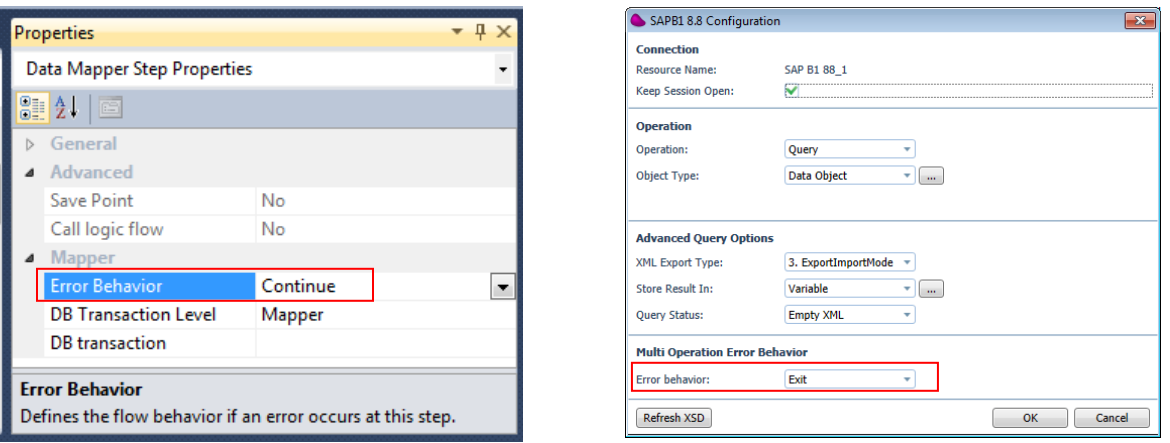

- 継続**(Continue)**を選択した場合: エラーが発生するとエラーフローが呼び出され、エラーフロー が終了すると元のフローに戻り、ステップの実行が継続されます。
- 終了**(Exit)**を選択した場合: エラーが発生すると、ステップの実行は直ちに停止し、エラーが発 生した時点からのマッピングやオペレーションは実行されません。 但し、データマッパにおい てエラー動作が終了(**Exit**)、且つエラーフローが設定されている場合、エラー発生後に実行さ れるエラーフローでは(データマッパ直後のステップではないため)エラー変数(C.sys.Errorcode) はクリアされます。そのためデータマッパはエラーがあるにも関わらず、レコードの処理を継続 することになり、結果的に終了(Exit)設定を無視することになります。

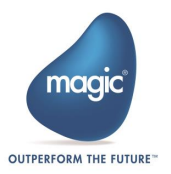

## 2 – エラー処理フロー

エラーを処理するフローを作成できます。 新しいフローを作成し、エラーを処理するための 1 つ以上の ステップを定義するだけです。

このエラー処理フローは、フローのプロパティペインにある呼び出しフローのエラー処理フロープロパ ティを使用して、他のフローから使用することができます。

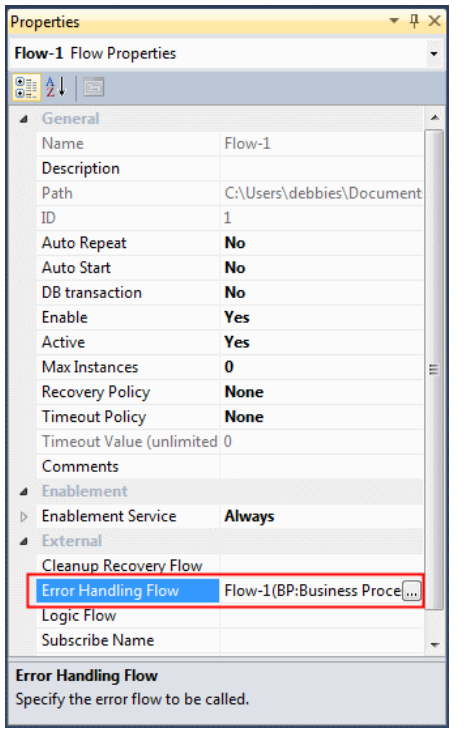

**V** Error Flow Error Handling Flow プロパティからフローを選択すると、下図に示すように、フロー領域の上部に イメージが表示されます。

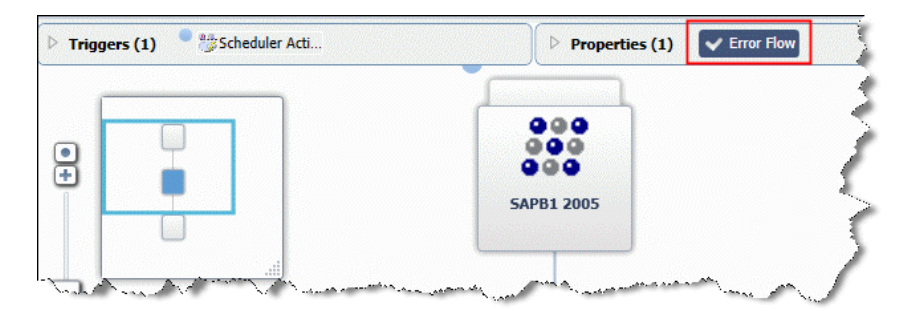

この指定により、元フローでエラーが発生すると、指定したエラーフローが起動されます。

注: Magic xpi Server はエラーが発生すると、次のようなエラー関連情報を、エラー変数に自動的に更新 します。エラーコード:C.sys.ErrorCode、エラー説明:C.sys.ErrorDescription、最終エラーコンポーネ ントタイプ:C.sys.LastErrorComponentType。標準では、C.sys.ErrorCode と C.sys.ErrorDescription はエ ラーフローが実行されるとクリアされます。エラーフロー内では、C.sys.LastErrorCode、 C.sys.LastErrorDescription、C.sys.LastErrorInfo などの「Last」を含むエラー変数は、最後にエラーが発生

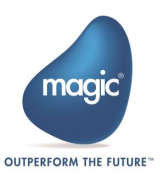

した時の値を保持しているので、エラーフロー内でエラー情報が必要な場合は、これらの変数を使用す ることができます。

#### データマッパー – データベース送り先

データマッパの送り先がデータベースの場合、上記とは多少異なる動作になります。Magic xpi はまず最 初にステップレベルのエラーフロー(データベーススキーマ プロパティ ペインの「エラー処理フロー」 で指定)を呼び出そうとします。この指定により送り先毎にエラーフローを選択することができます。 (送り先毎に異なるエラー処理フローを設定することができます)。

この設定によりエラーフローが呼び出される際に、元フローで失敗したステートメントから特定の項目 の値をエラーフローのフロー変数に受け渡すことができます。

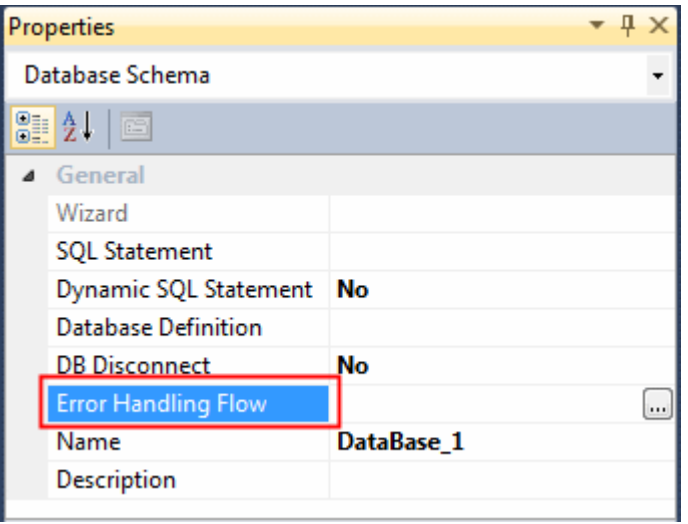

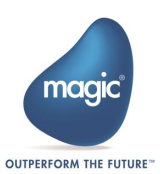

この場合、ノードプロパティダイアログボックスでは「ログエラー」が有効になり、この項目の値をフ ロー変数にセットできます。この変数の値はエラー発生時にエラー処理フローを呼び出す際に引き渡さ れます。

注: エラー処理フローに引き渡すフロー変数は、予め定義しておく必要があります。

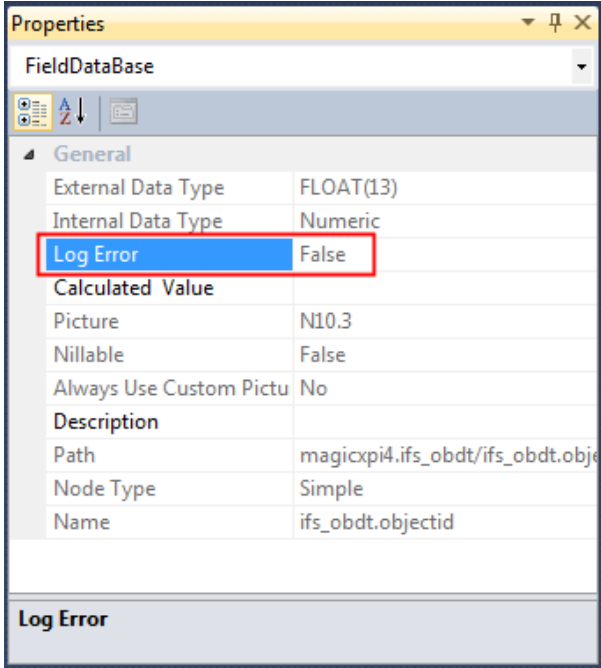

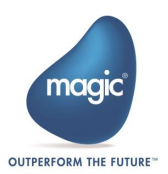

#### DB トランザクション レベル

データマッパで送り先がデータベースの場合、DB トランザクションが設定されていると、エラー処理は 以下のように実行されます。:

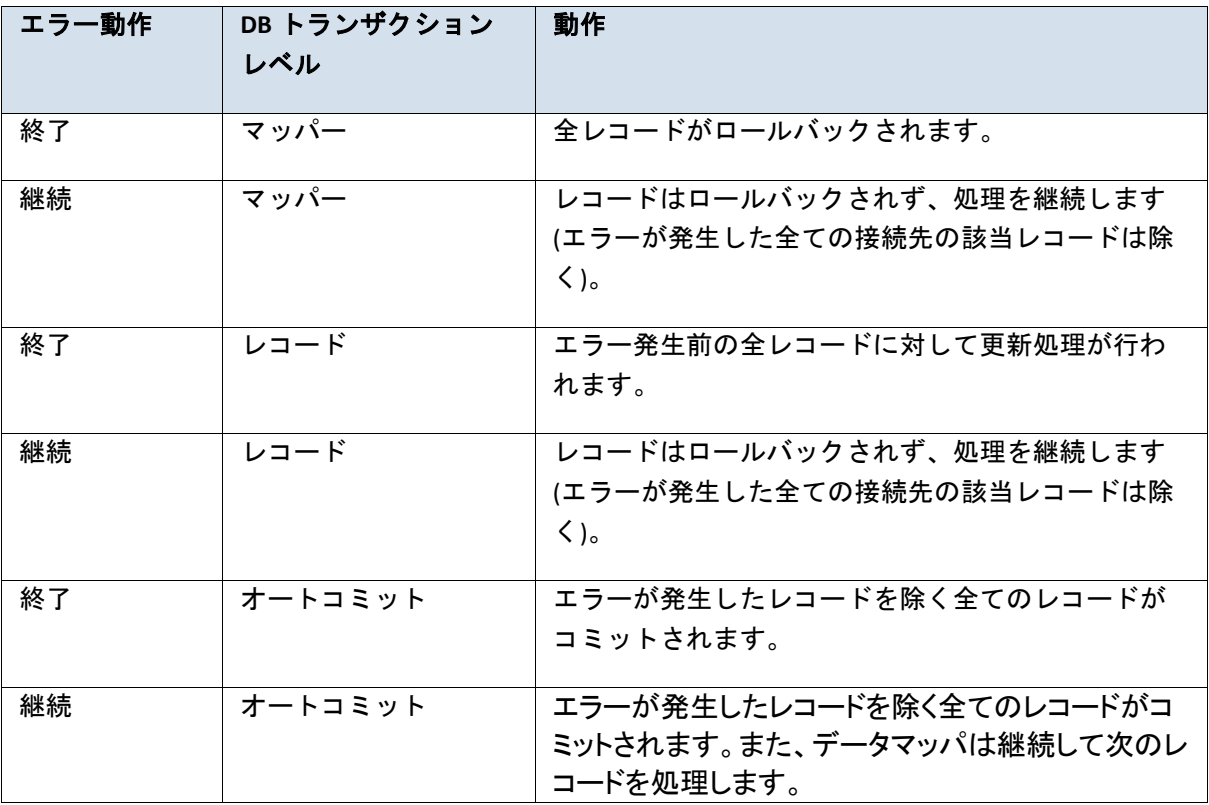

注: データベースを送り先に持つデータマッパの処理中にエラーが発生した場合で、 且つそのフローにエラーフローが設定されている場合(エラーがデータベースを 含まないステップであっても)、エラーが発生するとエラーフローは直ちに呼び 出されます。送り先へのデータの引き渡しは停止され、エラーフローが完了する まで一切のマッピングは行われません。この場合、エラーフロー中でログファイ ルを作成し、エラーコードとエラー説明を記録するようにして、それらの内容が 失われないようすることができます。

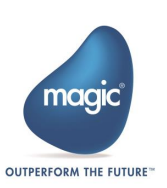

## 3 – エラーポリシー

エラーフローを設定しない場合、またはエラーフローの最後のステップで **C.sys.ErrorCode** や **C.sys.LastErrorComponentType** を更新している場合、Magic xpi はエラーが発生したフローのエラーポリシ ーを探し、それに従います。

エラーコードを更新する場合、その値は変数 **C.sys.LastErrorComponentType** に定義されたコンポーネント コードでなければいけません。エラーコードがコンポーネントに定義されていない値の場合、エラー**24** の一般エラーに属する「エラーコードは選択したコンポーネントに存在しません」という別のエラーが 発生します。

エラーポリシーはフローのエラーポリシーリポジトリで定義します。上部バーのメニューから[フロー] > [エラー]を選択することで内容を確認することができます。

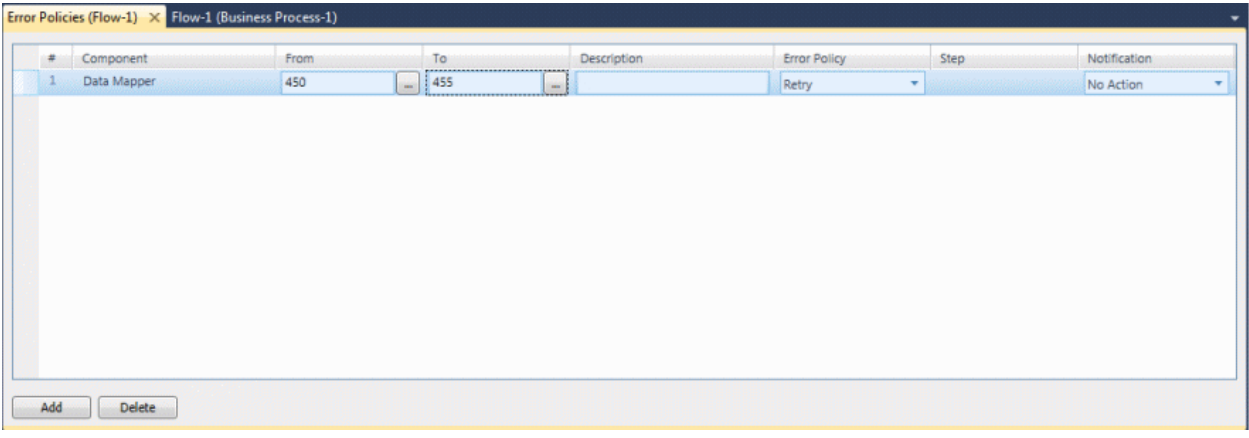

この画面で、エラーポリシー(アボート、無視、フロー再起動、リトライ、ジャンプ)を特定のエラー番号 あるいはエラー番号の範囲で設定することができます。

エラーポリシーはフロー毎に設定することができます。例えばフロー1 でエラーポリシーを「アボート」 に設定し、フロー2 では「無視」に設定することができます。

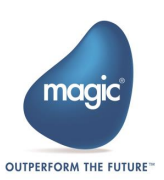

「From」または「To」の … ボタンをクリックすると、エラーポリシーリポジトリの内容が表示されま す。この画面で Magic xpi に組み込まれている各コンポーネントのエラーコードを確認することができ ます。独自のコンポーネントを開発した場合は、このリストにエラーコードを登録する必要があります。

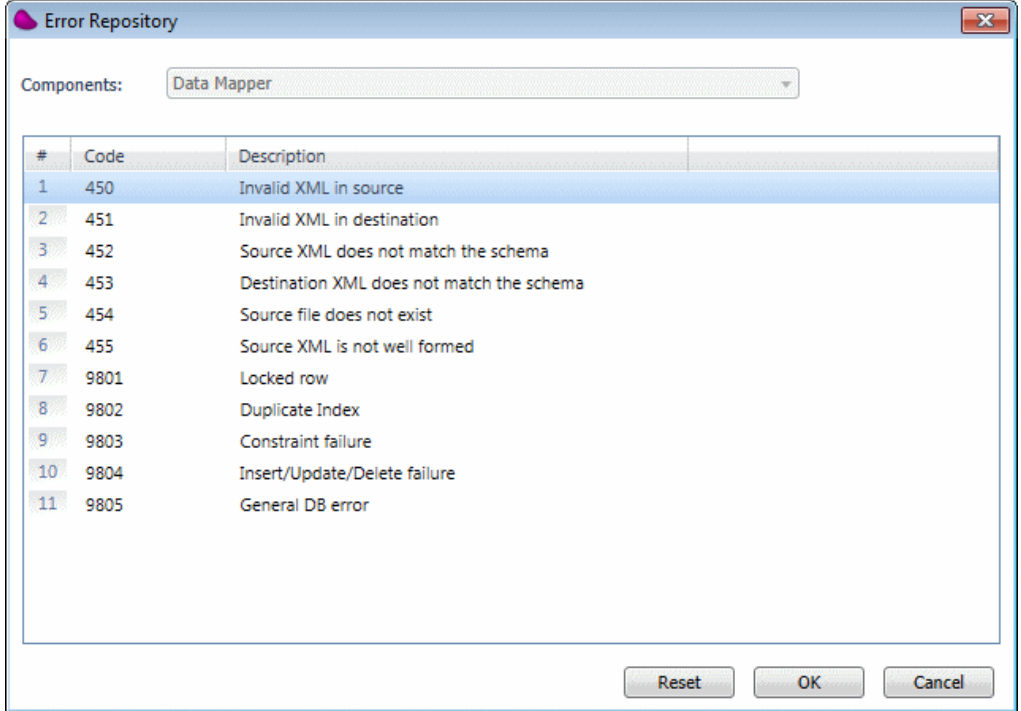

以下の手順で Magic xpi にエラーを追加します。:

- 1. From the 「ソリューションエクスプローラ」の「リポジトリ」セクションから「エラー」を選 び、エラーリポジトリを開きます。
- 2. リポジトリ画面の上部にある「コンポーネント」ドロップダウンリストから「User Error」を選 びます。
- 3. 「追加」ボタンをクリックします。

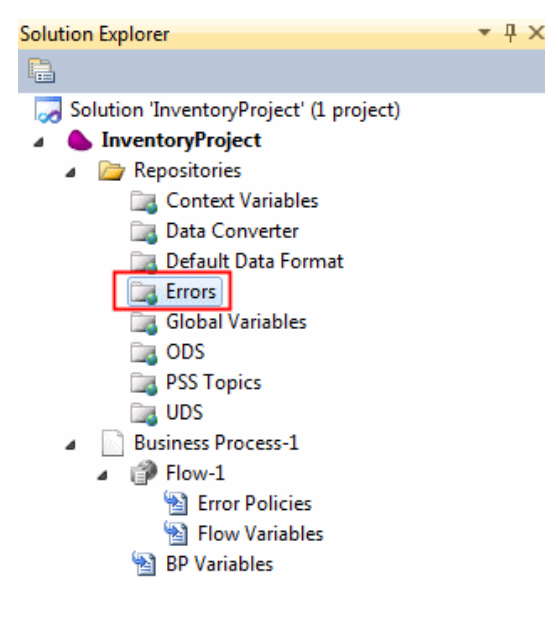

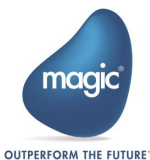

また、エラーポリシーに定義されている各エラー行で、管理者に対してエラー通知を行うように設定で きます。(通知先メールアドレスは、プロジェクト特性ダイアログボックスの「エラーメール送信先」 で設定します)。

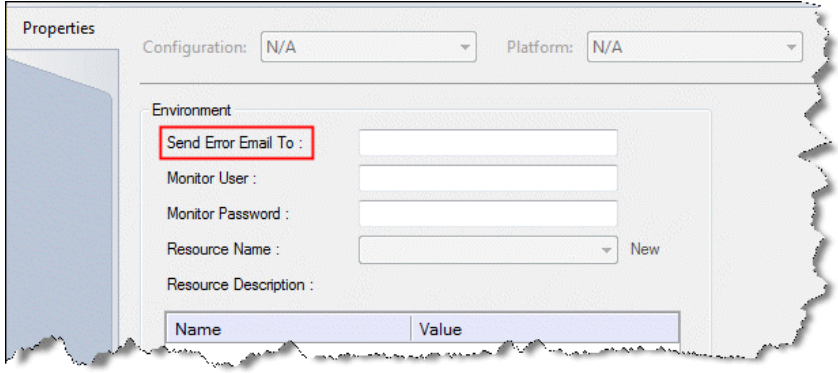

エラーポリシーオプション

以下のオプションが用意されています。:

- アボート 現在のフローを停止し、アボート処理を行います。
- 無視 エラーの発生を無視し、フロー処理を継続します。
- フロー再起動 フローを最初のステップから再起動します。
- リトライ 現在のステップをリトライします。IFS.ini ファイル中のパラメータ「**StepRetryLimit** =フラグ」でリトライする回数を指定することができます。デフォルトは 3 回です。 「**StepRetryDelayTnSec**=フラグ」を使用して再試行刊の遅延時間を制御することができます。 Magic xpi サーバがステップを実行することなく、限界に達した場合、最後のエラーは 「**c.sys.ErrorCode**」コンテキスト変数に保存されます。「**StepRetryClearError**=フラグ」を使用し て変数からエラーがクリアされるかどうかを制御することができます。
- ジャンプ –他のステップ(フローエラーリポジトリのステップ列に表示)にジャンプします。ジ ャンプを使用することで他のステップに処理を飛ばすことができます。フロー内に実行条件が False の分岐を作成しておき、ジャンプを使用した時のみその分岐を実行させることができます。 ジャンプを使用すると、フローはそのステップから処理が継続され、エラーが発生したステップ 以降の処理は継続されません。

注: Magic xpi にはアボートフロー ユーティリティも用意されています。このサービ スを使用するとフローロジックの一部として意図的にフローの実行をアボートさ せることができます。たアボートフローサービスにはアボート後、フローを自動 的に再起動するオプションも準備されています。

フローがアボートした後、クリーンアップリカバリーフローが実行されます。 (存 在する場合). 詳細は Magic xpi ヘルプを参照してください。

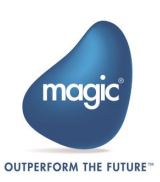

## 4 – ステップでのエラー処理

ステップの実行条件でエラーコートをチェックすることでエラー処理を行うこともできます。直前のス テップでエラーが発生すると、変数 C.sys.ErrorCode にエラーコードが設定され、次ステップの 条件判断時までその値が保持されています。この値は次ステップの処理開始と同時にクリアさ れます。

特定のステップでエラーをキャッチし、処理をしたい場合、次ステップの実行条件でエラー変数を使用 します。

エラーコードの値はエラーリポジトリで確認することができます。 (ソリューションエクスプローラリ ポジトリ セクション> エラー).

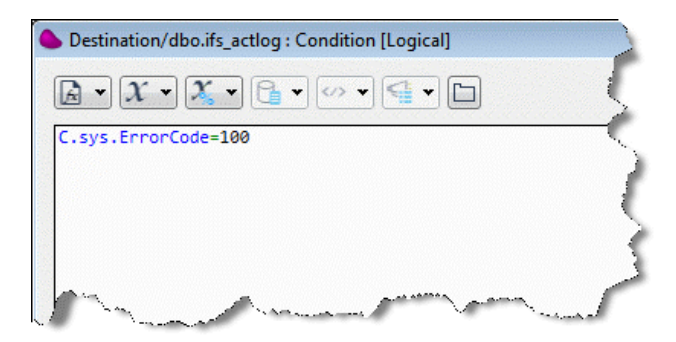

#### エラー変数

Magic xpi にはプロジェクト内のフローのエラー処理に使用できる変数が用意されています。

- a. 次の変数はステップでの処理が完了すると、値がクリアされます。:
	- **C.sys.ErrorCode** –サーバでステップが実行される度に、ステップにエラーが発生する と、変数 C.sys.ErrorCode にはエラーコードが設定されます。この変数の値はステッ プの処理が完了するとクリアされます(次ステップの条件判定では使用が可能で す)。
	- **C.sys.ErrorDescription** サーバでステップが実行される度に、ステップにエラーが発 生すると、変数 C.sys.ErrorDescription にはエラー内容(説明)が設定されます。この 変数の値はステップの処理が完了するとクリアされます。(次ステップの条件判定 では使用が可能です)。

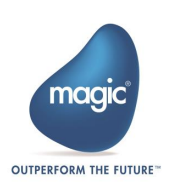

- b. 以下の変数(Last 付変数)はステップの処理が完了しても値はクリアされません。新たなエラー が発生すると、エラー内容が更新されます。
	- **C.sys.LastErrorFlowName** サーバでステップが実行される度、ステップにエラーが発生 すると C.sys.LastErrorFlowName 変数にはエラーが発生したフローの名称が設定されます。
	- **C.sys.LastErrorStepName** サーバでステップが実行される度、ステップにエラーが発生 すると C.sys.LastErrorStepName 変数にはエラーが発生したステップの名称が設定されま す。
	- C.s**vs.LastErrorInfo** エラーに関する詳細情報が設定されます(例: SQL 文)。
	- **C.sys.LastErrorCode** サーバでステップが実行される度、ステップにエラーが発生すると C.sys.LastErrorCode 変数にはエラーコードが設定されます。
	- **C.sys.LastErrorDescription** サーバでステップが実行される度、ステップにエラーが発生 すると C.sys.LastErrorDescription 変数にはエラー内容(説明)が設定されます。
	- **C.sys.LastErrorComponentType** –サーバでステップが実行される度、ステップにエラーが 発生すると C.sys.LastErrorComponentType 変数にはエラーが発生したコンポーネントタイ プ(コンポーネント ID)が設定されます。コンポーネント ID はコンポーネント リポジ トリ(プロジェクト メニュー > コンポーネント)で確認することができます。

上記の変数はコンテキスト変数であり、グローバル変数ではありません。従って、 フローが並 列で実行されている場合、その値は各フロー内で異なります。

各コンポーネントには個別のエラー コードが設定されています。エラーを発生させたい場合、 C.sys.ErrorCode のエラー番号と C.sys.LastErrorComponentType に関連するコンポーネントタイ プ(コンポーネント ID)を必ず更新しなければなりません。

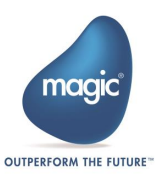

### エラー処理に関する補足事項

#### データベーストランザクションとエラー処理

フロー特性の DB トランザクション を Yes に設定すると、フロー内に含まれるデータベースに接続するす べてのデータマッパーステップが同一のトランザクションになります。その際、フロー特性の DB トラン ザクションでは、フロー内で使用しているすべてのデータベース(リソース)を選択しなければなりません。 同一コンテキスト内で特定のデータベースのみをトランザクションから除外するオプションはありませ ん。特定のデータマッパーステップをトランザクションから除外したい場合は、除外したいステップを パラレルステップとして実行させなければなりません。

- 各データマッパーステップのエラー動作が継続**(Continue)**に設定されている場合、1 レコードのみ、 ロールバックされます;後続の処理は継続されます。しかしながらフローの実行時にクラッシュ した場合、トランザクション内のすべてのデータベース オペレーションはロールバックされま す。
- 各データマッパーステップのエラー動作が終了(Exit) に設定されている場合、トランザクション 内のすべてのデータベース オペレーションはロールバックされ、フローは停止します。さらに 親フローにより呼び出される場合、呼び出し元フローの実行も停止します。

### コールフローでのエラー処理 データベースエラー

以下の図のように、あるフロー(Flow 1)でトランザクションがオープンされており、それか他のフロー (Flow 2)を呼び出す場合、トランザクションは Flow 2 全体で有効となります。それで、Flow 2 でエラーが 発生した場合、 Magic xpi は Flow 2 をアボートし、Flow 1 に戻ります。

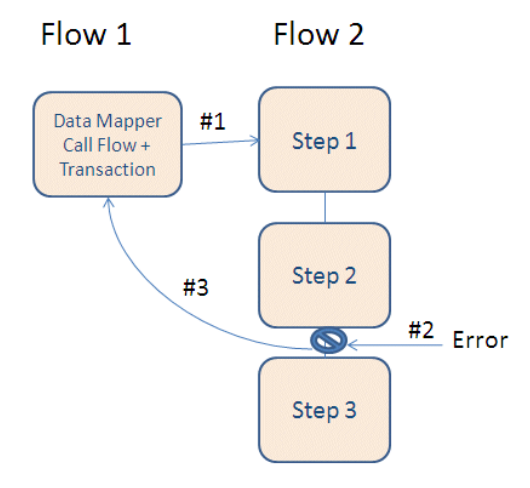

データマッパーの **DB** トランザクション レベル がマッパーに設定されている場合、 トランザクションは データマッパーが開始する前にオープンされます。そのため、呼び出されたフローでエラーが発生した 場合、データマッパーはエラーで処理を終了します。データマッパのエラー動作で 終了**(Exit)** あるいは継 続**(Continue)** が選択されていても、ステップよりも上位のレベルでトランザクションがオープンされてい るため、このエラー動作は無視されます。

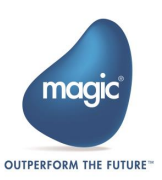

#### 非データベースエラー

送り元で **Flat File(**フラットファイル**)** 、送り先で **Call Flow** を設定し、呼び出されたフローが非データベー ス エラー(例:アボート)で 終了 した場合、データマッパーは エラー動作 で指定された内容に従い、以降 の処理を行います。エラー発生時の動作は、終了するかフラットファイルの次のレコードを処理するか になります。エラー動作に継続(**Continue**)が選択されている場合は、呼び出されたフローがエラーで終 了しているので、データマッパはエラーフローを呼び出しません。終了(**Exit**)が選択されている場合は、 データマッパは呼び出されたフローがエラーなので、それによって処理を終了します。それ以降は Magic xpi の標準的なエラー処理動作に従います。

#### トリガーでのエラー管理

トリガーでエラーが発生すると、フロー特性で指定するエラー フローが呼び出されます。

C.sys.InvokingComponentName 変数にはトリガー名が設定され、C.sys.InvokingFlowName 変数にはトリガー により起動されたフロー名が設定されます。

#### XML インターフェイスでの複数オペレーション

データマッパーは複数オペレーション(例:複数レコードの更新)をサポートしています。

Salesforce や SharePoint のような XML インターフェイスでの複数オペレーションをサポートし ているコンポーネントでは、コンポーネントから返されるエラーは最終オペレーションの情報 です。複数オペレーションを実行する際は 処理成功 で設定する変数のチェックに頼るのではな く、戻り XML の内容をチェック (XML を解析し、個々に判断) する必要があります。

これらのコンポーネントでは、エラーは戻り XML の一部(XML 内にエラー情報が存在する)であ るため、各オペレーション毎にエラーは発生しません。エラー チェックを行うためには、XML を確認(XML を解析する)しなければなりません。C.sys.LastErrorInfo 変数にはエラー情報は設定さ れません。

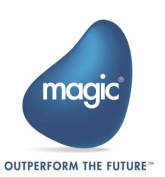

#### モニタに表示するエラーメッセージの制御

#### [MAGIC\_IBOLT]MonitorLogLevel =\* All

Magic xpi の ifs.ini ファイル内のこのフラグを設定することでモニタにエラー メッセージを出 力するか否かを設定することができます。このフラグの値は、以下のどれかになります。カン マ区切りで複数設定することができます。:

- **User** ログとユーザー定義メッセージのみを記録し表示します。
- **Error** エラーを表示し、エラー コンポーネントを呼び出します。
- **Exec** サーバの起動やフローの実行開始などの実行関連のメッセージを表示します。このスイ ッチには、エラーとユーザメッセージが含まれています。
- **Service** ODS やロック、および PSS などのサービス関連のメッセージを表示します。
- **All** すべてのメッセージを表示します。(フラグが存在しない場合、デフォルトになります。)
- **None** メッセージを表示しません。
- 注: このフラグに複数の値を定義する場合、(上記のように)= の後にアスタリスク(\*)を入力して ください。

### データマッパーと各種コネクタのデバッグ

データマッパーと各種コネクタをデバッグするには:

Data Mapper と各種コネクタをデバッグし、DBMS から受信した SQL 文に関するエラー情報を 取得するには、設定ダイアログボックス(プロジェクトメニュー>設定>プロジェクト環境>デ バッグフラグ)でプロジェクトの設定を使用します。

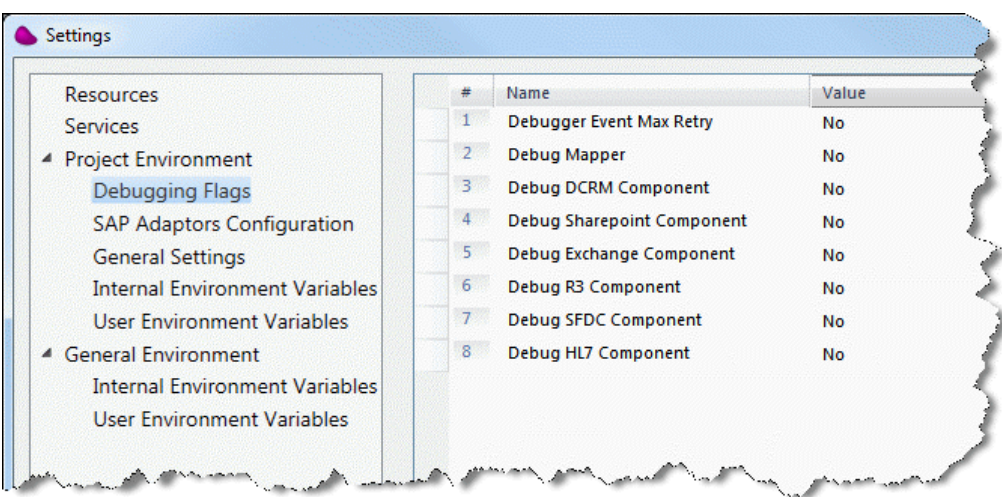

Magic xpi はログファイルを Magic xpi の logs フォルダーに作成します。

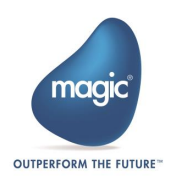

#### SAP R/3 コネクタのデバッグ:

SAP R/3 コネクタをデバッグするには、<Magic xpi installation>/java/classes フォルダ配下に ある log4j.xml ファイルに定義されているデバッグ レベルを変更する必要があります。

Magic xpi はログファイルを Magic xpi logs フォルダに作成します。

log4j.xml ファイル内の以下の 2 つのセクションは SAP R/3 のステップでのデバッグとトリガー でのデバッグレベルを定義しています。SAP R/3 コネクタをデバッグするには、赤字で示され ている level value を off から debug (<level value="debug"/>)に変更しなければなりません。

#### SAP R/3 ステップ デバッグ

```
\leq -sapr3 ifc logger:
should not pass messages up the hierarchy (additivity=false) 
-->
<logger name="com.magicsoftware.ibolt.sapr3.IBSapR3" additivity="false">
           <level value="off"/>
           <appender-ref ref="ifc.sapr3"/>
```
</logger>

#### SAP R/3 トリガー デバッグ

```
<!-sapr3 Trigger logger:
should not pass messages up the hierarchy (additivity=false) 
-->
<logger name="com.magicsoftware.ibolt.sapr3.IBSapR3Server" additivity="false">
           <level value="off"/>
           <appender-ref ref="ifc.sapr3Trigger"/>
</logger>
```
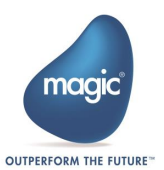

## UDS とデータベースを組み合わせた場合のエラー

UDS とデータベースの組合せでは、送り先の定義順序で動作が決まります。

- UDS がデータベースより先に定義されている場合でデータベースでエラーが発生した場合、UDS にはレコードが追加されます。
- データベースが先に定義されている場合:
	- o エラー動作が 終了(Exit) の場合、レコードは UDS に追加されません。
	- o エラー動作が 継続(Continue)、レコードは UDS に追加されます。

この動作は UDS とデータベースの組み合わせに限定される動作です。たとえば、送り先の組み 合わせがデータベースとフラット ファイルだった場合、データベースの定義が最初に行われて いる場合でも、レコードは常にフラット ファイルに追加されます。

.NET ユーティリティ – エラー処理

以下の手順で.NET ユーティリティのエラーコードを Magic xpi に新しく追加することができます。:

- 1. ソリューションエクスプローラのリポジトリセクションから、エラーを選択し、エラー リポジトリ画面を開きます。
- 2. リポジトリの上部にあるコンポーネント ドロップダウンリストより、User Error を選択 します。
- 3. 新規ボタンをクリックしてエラーを追加します。

.NET クラスの Invoke メソッドの IBFlowContext オブジェクトの ErrorCode および ErrorMessage プロパティに値を設定することでエラーを設定することができます。ErrorCode プロパティの 値は、エラーリポジトリに予め.NET ユーティリティのエラーとして登録されている値を設定し なければなりません。このリポジトリ内で、コンポーネントのドロップダウンリストから.NET オプションを選択することにより、.NET ユーティリティのエラーを絞り込むことができます。

エラーポリシーリポジトリで.NET ステップで発生したエラーのエラー動作を定義することがで きます。

コンテキスト変数 C.sys.ErrorCode と C.sys.ErrorDescription は以下の手順で更新されます:

- 1. **ErrorCode** と **ErrorMessage** の両方を .NET 側で更新すると、Magic xpi は上記 2 つのコンテキスト 変数を .NET 側で更新された値で更新します。
- 2. .NET 側で **ErrorCode** を更新し、**ErrorMessage** を更新しなかった場合、 Magic xpi は **C.sys.ErrorCode**  変数を.NET 側の **ErrorCode** で更新し、エラー リポジトリにその **ErrorCode** が定義されている場合、 **C.sys.ErrorDescription** 変数はエラー リポジトリに定義されている値で更新されます。
- 3. 例外が発生した場合、 Magic xpi は **C.sys.ErrorCode** 変数に **777** を設定し、**C.sys.ErrorDescription** 変 数には.NET 側で発生した例外が設定されます。

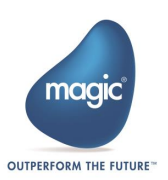

4. **ErrorCode** がエラー リポジトリのユーザ エラー リストに定義されていない場合、**Error Code does not exist for the selected component** (選択したコンポーネントにはエラー コードが存在しない) というエラーが返されます。

サンプルプロジェクト

Magic xpi には、Magic xpi がエラーフローを処理する方法を示すサンプルプロジェクトが含ま れています。 サンプルプロジェクトは<Magic xpi installation>\Extra\SampleProjects にありま す。

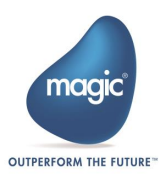